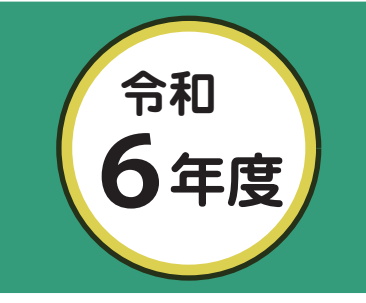

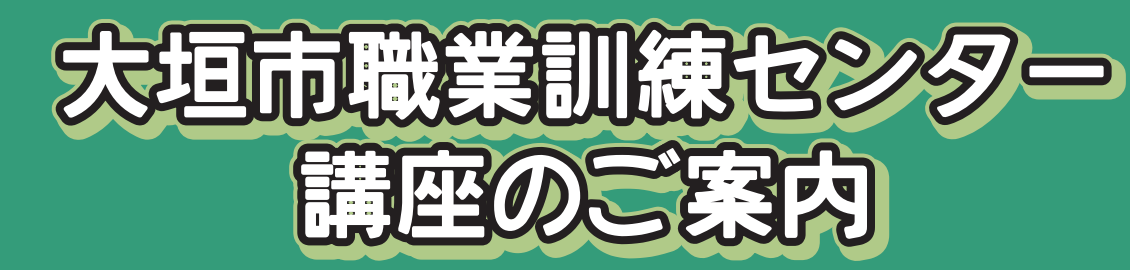

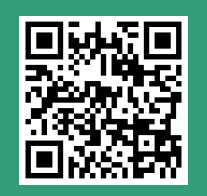

大垣市職業訓練センターHP 【最新情報はこちらでご確認ください】

(パソコン講座一覧(1)

※ 受講料は中小企業に勤務されている人、再就職を希望する45歳以上の中高年齢者などの金額です。<br>- その他の人は( )表示の金額です。詳しくはお問い合わせください。

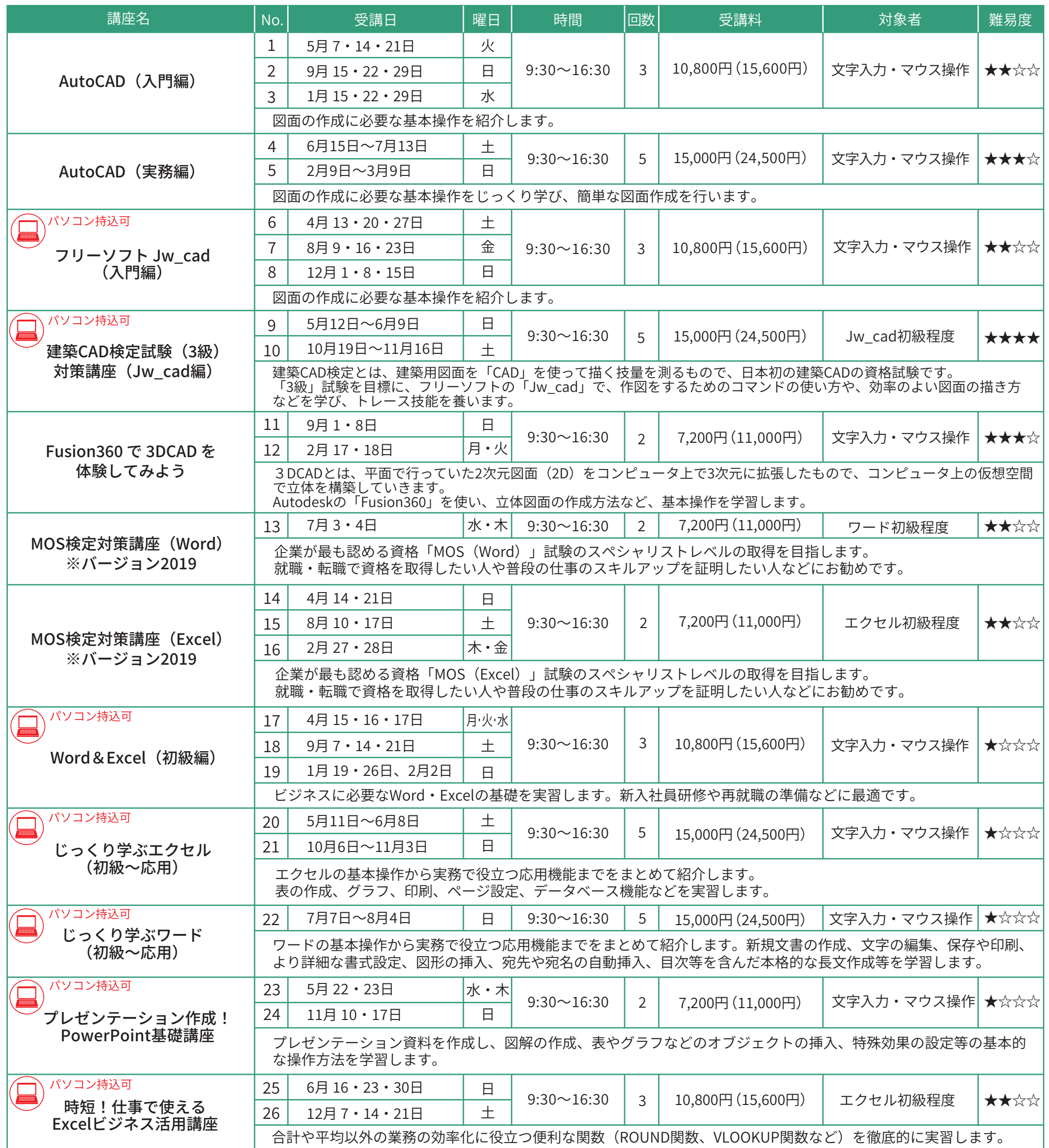

## 注意事項

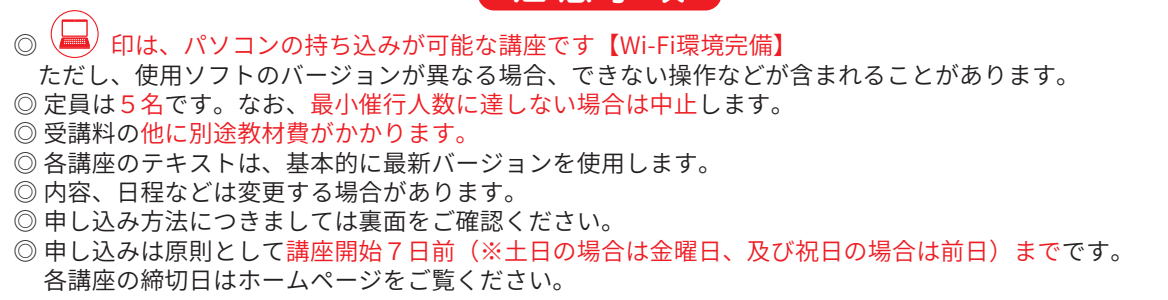

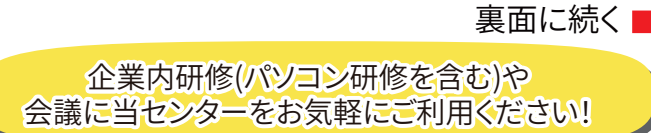

<sup>職業訓練法人、大垣地域職業訓練協会<br>**大垣市職業訓練センター**</sup> 〒503-0963 大垣市西大外羽1-226-1 TEL/FAX (0584)89-4976 ホームページ http://www.ogaki-kunrenc.ac.jp

## ハソコン講座一覧(2) ※ 回印は、パソコンの持ち込みが可能な講座です【Wi-Fi環境完備】

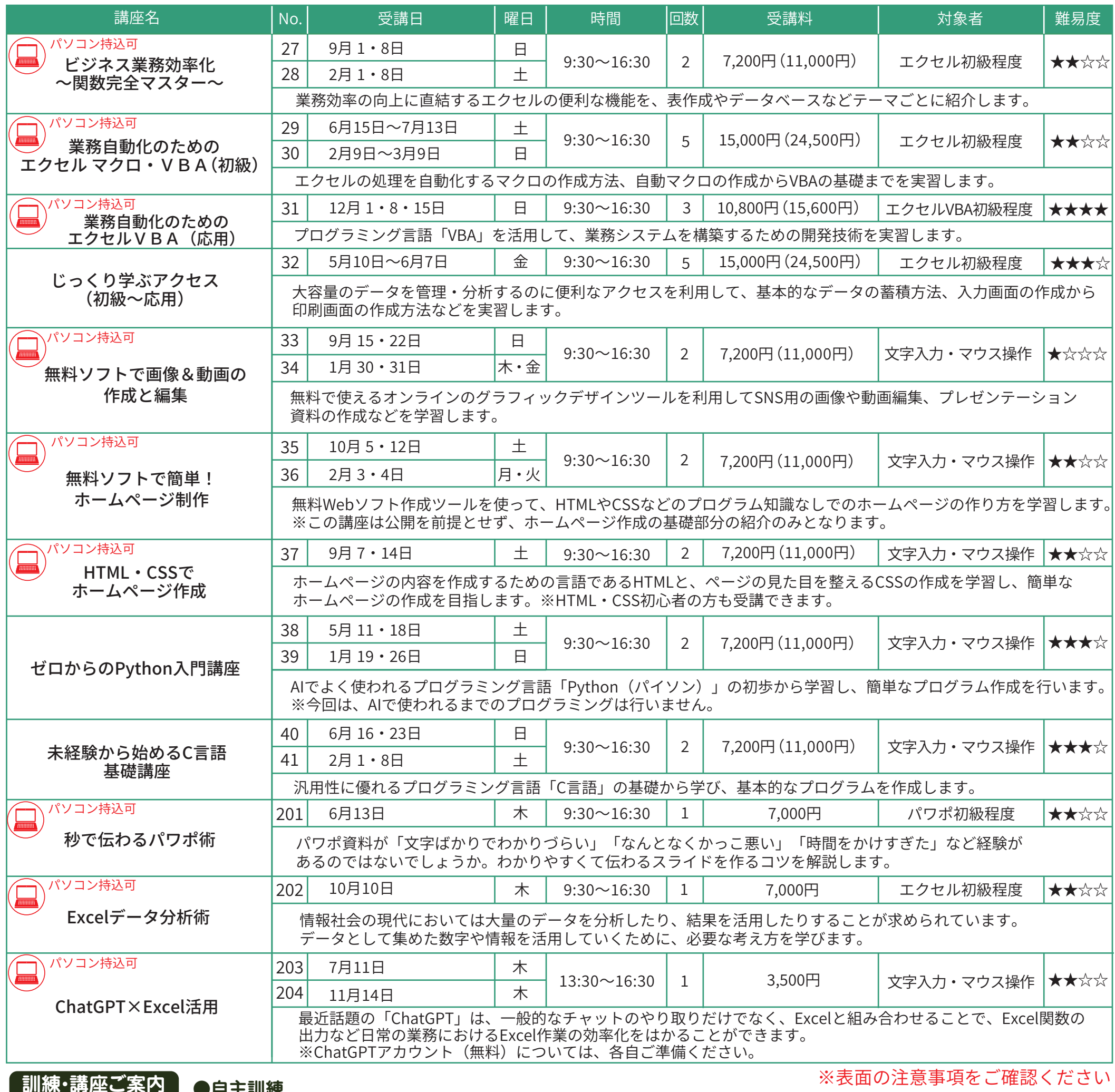

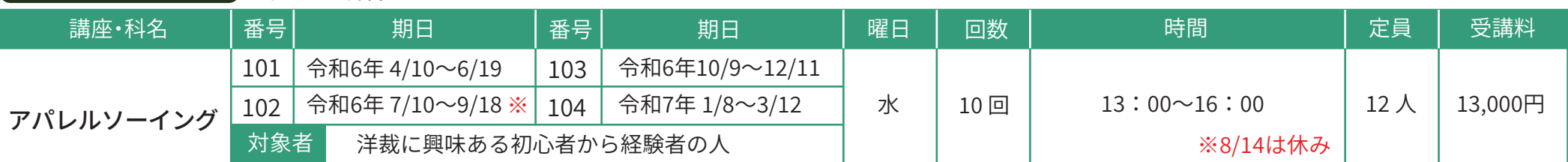

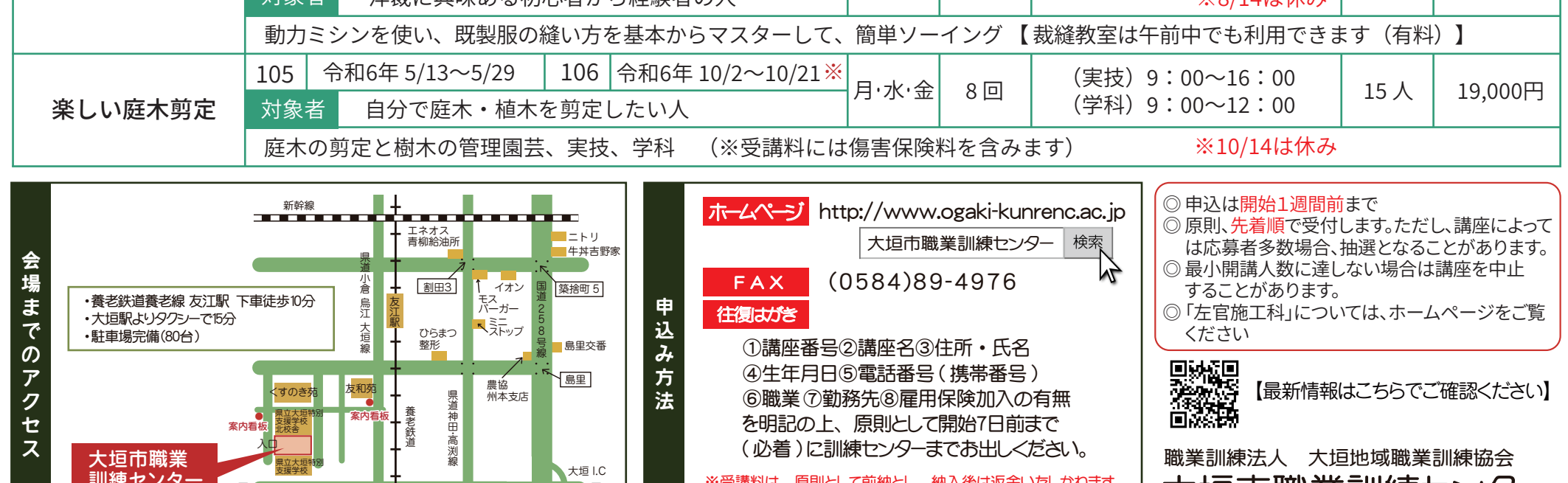

訓練センタ

至京都

神高速道路

至養老

青屋

※受講料は、原則として前納とし、納入後は返金いたしかねます。 ※開催決定通知後のキャンセルはテキスト代をいただきますので ご了承ください。

大垣市職業訓練センター

〒503-0963 大垣市西大外羽1-226-1